## **RMF** SERIOUS HARM

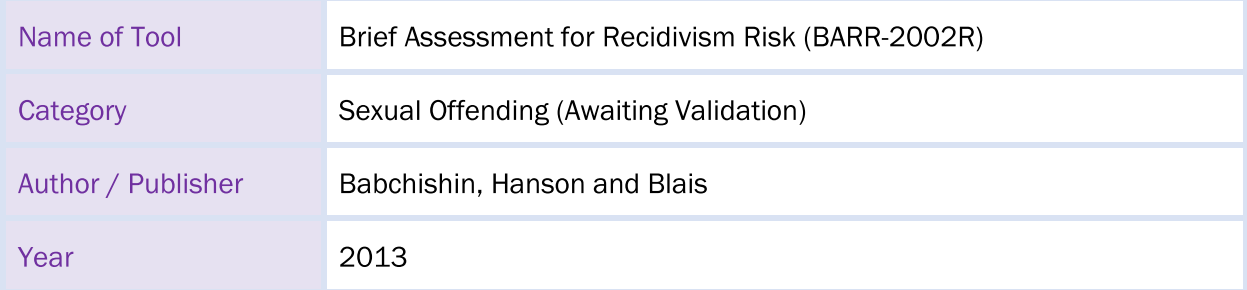

### **Description**

• The Barr-2002R is an actuarial risk scale used to predict violent and general recidivism risk.

• The instrument is composed of a subset of six items from the Static-2002R (measure of general criminality) and age at release.

• The authors recommend that the Barr-2002R is used to predict violent and general recidivism rather than the Static-2002R (Babchishin, Hanson and Blais, 2013).

#### **Age Appropriateness**

 $18+$ 

The Barr-2002R can be used with caution on individuals who committed their most recent offence between the ages of seventeen and eighteen on the condition that their release date falls after their eighteenth birthday. It is not to be used with those whose offence(s) all took place when they were under the age of seventeen.

#### **Assessor Qualifications**

Experience in assessing sexual violence risk. Training on the instrument is highly recommended.

#### **Tool Development**

• The Barr-2002R was developed within a sample of individuals convicted of sexual offences; thus, cannot be used on those who have committed non-sexual offences (Babchishin, Hanson and Blais,  $2013$ ).

• In the development study, the Barr-2002R was found to predict general and violent recidivism as well as other measures like the LS/CMI (Babchishin, Hanson and Blais, 2013).

. Jung, Wielinga and Ennis (2018) administered the Barr-2002R on males who had committed sexual offences (n=324). The instrument showed large effect sizes for predicting general and violent recidivism (AUC .718 and .737 respectively) and a moderate one for sexual recidivism predictions (AUC .661).

. Jung and Wielinga (2019) suggested that the Barr-2002R may be a valuable tool for law enforcement to evaluate violence risk among individuals charged with sexual assault offences. Applying the Barr-2002R to individuals charged with sexual assault (n=293) found that the tool showed a large effect in its ability to predict future general and violent offending; although the severity of future violent offending was not associated with Barr-2002R scores.

# **RMF** SERIOUS HARM

#### **General Notes**

• The Barr-2002R is not recommended for use in cases of sexual crimes like statutory rape where the sexual activity was consensual between people of similar ages. It is also not recommended for use in individuals who have only been convicted of offences such as child pornography possession and prostitution. It is also not to be used on those who have not committed a violent offence after living in the community for a period of at least eight years (Babchishin, Hanson and Blais, 2013).

. Babchishin, Hanson and Blais (2016) recommended that individuals scoring highly on the Barr-2002R (five or higher) should be subject to a more detailed risk assessment.

. Jung, Wielinga and Ennis (2018) found that there was a significant correlation between the scores of Barr-2002R and the SORAG.